# **JContentExplorer Полная версия License Keygen Скачать бесплатно без регистрации**

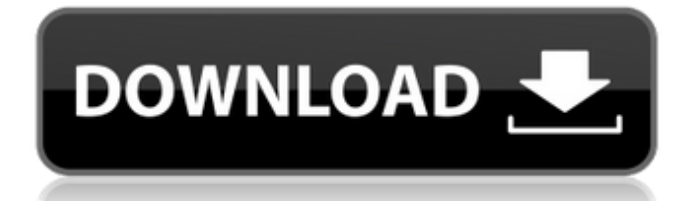

## **JContentExplorer Crack+ Download [2022-Latest]**

Приложение JContentExplorer Crack Keygen обеспечивает всестороннее сравнение геномов набора микробов или набора геномов в заданном контексте. Каждая таблица базы данных содержит набор геномов для сравнения вместе или в разных контекстах. Возможности JContentExplorer Activation Code: InputSearch для одного или нескольких геномов набора для сравнения Изучите хромосомы и геномы, составляющие набор геномов Сравните геномы на основе нескольких критериев Изучите контексты, в которых встречается набор геномов Поддержка нескольких форматов выходных файлов, включая GenBank, EMBL, GenBank XML и EMBL. Проверка особенностей набора геномов внутри и между наборами организмов Дополнительная информация: Содержание набора геномов включает все гены, которые они содержат, а также их порядок и ориентацию в каждой хромосоме. Набор геномов может находиться в одном или нескольких контекстах. В случае сравнения двух или более геномов разные контексты можно различать с помощью заранее заданных цветов. Для облегчения сравнения к приложению JContentExplorer можно применить дополнительные функции сравнения. Вы даже можете определить вторичные базы данных для сравнения двух коллекций геномов в наборе данных. Дизайн JContentExplorer: Приложение JContentExplorer — это приложение Windows Forms.NET, которое можно запускать из любой стандартной среды выполнения, совместимой с .NET. Приложение спроектировано так, чтобы быть легким, и его можно свернуть до одного значка, который вы все равно можете использовать для управления контекстом геномов для сравнения. Разбор базы данных генома: JContentExplorer создает исчерпывающие отчеты для каждого набора данных, включающего GenomeInfo. Информация, полученная из проанализированных признаков проанализированных признаков проанализированных геномов в наборе. Приложение сообщает о распространенности набора признаков в наборе геномов. Результат можно вывести на график или просмотреть в табличном формате. В отчете рассматриваются особенности геномов по отношению к характеристикам контекстов, в которых были обнаружены геномы. Кроме того, в отчете приводится сравнение функций. Включение/исключение последовательностей можно использовать для проверки результатов. В отчете представлены геномные признаки, связанные с эталонными геномами набора, которые используются для сравнения всех геномов набора. Приложение может возвращать результаты в файл GenomeInfo.xml, который затем может быть прочитан другими приложениями для получения контекста функций для каждого генома. Приложение поддерживает два типа функций

#### **JContentExplorer Crack Free Download**

JContentExplorer Serial Key использует информацию, найденную в наборах данных, для анализа сходства выбранного подмножества набора геномов. JContentExplorer имеет функцию сравнения любого количества полных геномов на основе сходства в наборах данных. Независимый от истории поиск сходства геномов и база данных кластеров геномов. Алгоритм, с помощью которого JContentExplorer находит гомологичные области в геномах, не зависит от истории сравниваемых геномов. Он может сравнить два полных генома с тысячами совершенно не связанных между собой геномов. Алгоритм берет произвольное подмножество геномов и сравнивает его с другими подмножествами в поисках консервативных областей. Затем эти консервативные области можно использовать в качестве основы для идентификации и кластеризации гомологичных геномов. Попарное сравнение геномов. Сравнения основаны на поиске BLAST полноразмерных белковых последовательностей и асимметрии G+C, систематической ошибке использования кодонов. На основании этих результатов геномы классифицируются как похожие, уникальные или принадлежащие другому виду. Также включены последовательность генома, аннотации и ссылки. JGViewer — интерактивный просмотрщик базы данных Jamboree Phylogenetic Tree. Эта страница предназначена для предоставления необходимой информации и функций, необходимых для просмотра файлов базы данных и выбора из базы данных. Он также включает ряд инструментов для интерактивного использования базы данных. JGViewer — интерактивный просмотрщик базы данных Jamboree Phylogenetic Tree. Эта страница предназначена для предоставления необходимой информации и функций, необходимых для просмотра файлов базы данных и выбора из базы данных. Он также включает ряд инструментов для интерактивного использования базы данных. JGViewer интерактивный просмотрщик базы данных Jamboree Phylogenetic Tree. Эта страница предназначена для предоставления необходимой информации и функций, необходимых для просмотра файлов базы данных и выбора из базы данных. Он также включает ряд инструментов для интерактивного использования базы данных. JGViewer — интерактивный просмотрщик базы данных Jamboree Phylogenetic Tree. Эта страница предназначена для предоставления

необходимой информации и функций, необходимых для просмотра файлов базы данных и выбора из базы данных. Он также включает ряд инструментов для интерактивного использования базы данных. JoinGViewer — это программа просмотра, которая позволяет пользователям присоединяться к филогенетическим деревьям. Эта программа позволяет вам объединить два или более деревьев в большее дерево и заполнить промежутки между существующими филогенетическими деревьями. JoinGViewer поддерживает ряд 1709e42c4c

### **JContentExplorer Serial Number Full Torrent**

А: Для чего бы это ни стоило, я написал пару инструментов, чтобы сделать именно это. CJCompare и CJComparer. Это оба инструмента командной строки, и они просты в использовании. Из командной строки вам просто нужно сравнить один или два файла, а затем просмотреть результаты. Я написал инструменты для своего текущего проекта, поэтому мне было бы интересно услышать, что люди думают о них. В: Применение функции ко всем аргументам кортежа Я пытался сделать это с помощью functools.reduce(). определить мою функцию (а, б): результат = а + б вернуть результат def apply function to tuple (func, итерируемый): # Я не могу применить свою функцию к iterable для объекта в итерации: Функция доходности (объект) Я могу сделать это с помощью лямбды, но мне интересно, есть ли что-то более идиоматичное в духе functools.reduce() или это лучший способ. А: сокращение предназначено для сокращения итерируемого в "конвейерном" режиме. Он принимает функцию и итерируемый объект, применяет функцию к каждому элементу в итерируемом объекте и возвращает итерируемый объект, состоящий из результатов применения функции к каждому элементу в итерируемом объекте. Ваша функция явно не вписывается в приведенную выше форму, поэтому, если вы хотите применить ее к итерации, вам придется работать с функцией в цикле for: >>> импортировать functools >>> определение моей\_функции (а, б): ... вернуть а + б ... >>> def apply function to tuple(func, iterable): ... для х в итерации: ... выходная функция (x) ... >>> list(apply function to tuple(my function,  $(1, 2, 3, 4))$ ) [2, 3, 4, 5] В: Как получить код R для построения графика чего-либо с помощью plot() в объекте чего-либо Я пытаюсь построить результаты функции в R и

#### **What's New In JContentExplorer?**

В настоящее время ЈСЕ может сравнивать три типа геномов. Функции: Поиск определенного генома, можно просматривать результаты. Просмотр гена, интрона, экзона, последовательности белка и статистики области (например, содержание GC, длина и т. д.). Просмотрите и сравните результаты ICE. Вы можете создать диаграмму Венна, сетевой график и отображение сравнения геномов. CLANCY OVERELL | Редактор | КОНТАКТ После крупнейшей гибели людей в истории Сил обороны Австралии премьер-министр Скотт Моррисон выступил в защиту решения правительства выдвинуть свою кандидатуру на пост главы Либеральной партии. Это произошло после ужасных событий, которые развернулись в эти выходные в аэропорту Порт-Морсби в Папуа-Новой Гвинее, когда группа из шести самолетов F/A-18C Hornet столкнулась в воздухе. В результате крушения погибли два пилота и четыре сотрудника службы безопасности, и сообщается, что по крайней мере один из двух пилотов, 35-летний подполковник Тим Мерретт из Тасмании, все еще находился в ловушке среди обломков поврежденного F/A-18C Hornet. когда он врезался в взлетно-посадочную полосу. И хотя пока точно не ясно, что стало причиной столкновения, несколько источников, близких к расследованию, заявили, что у пилотов могла быть механическая проблема или возникли проблемы из-за полета на слишком большой высоте. Также не совсем ясно, почему летали F/A-18 Hornet, поскольку это был необычный тип миссии, но они летали боевой частью в течение предыдущих двух дней и не выглядели заметно поврежденными или находящимися на месте. на грани отказа во время аварии. Выступая сегодня днем на пресс-конференции у Австралийского военного мемориала в Канберре, премьерминистр Моррисон выступил в защиту решения немедленно объявить о своей заявке на лидерство. «Они (пилоты) были способной группой пилотов. Они точно знали, что делали», сказал он. «Незадолго до достижения точки невозврата они катапультировались.Это не критика мужчин и женщин, которые летали на них, это было чистое авиационное мастерство, которое они показали хорошо, и когда у вас есть человеческие жертвы, всегда есть немного критики», сказал он. «Жизненно важно, чтобы у нас как нации было то, что мы

### **System Requirements For JContentExplorer:**

Для игры требуется компьютер под управлением не ниже Windows 7 (64-разрядная версия) или Windows 8.1 (64-разрядная версия) с 4 ГБ оперативной памяти. Эта игра использует платформу Steam, поэтому на вашем компьютере также должен быть установлен Steam. Учитывая эти требования, игра должна работать очень хорошо на большинстве современных систем, но большая часть работы по разработке этой игры была выполнена на игровом ПК под управлением Windows 7 (64-разрядная версия) и NVIDIA 1080Ti с 12 ГБ ОЗУ. В игру не рекомендуется играть с Intel i